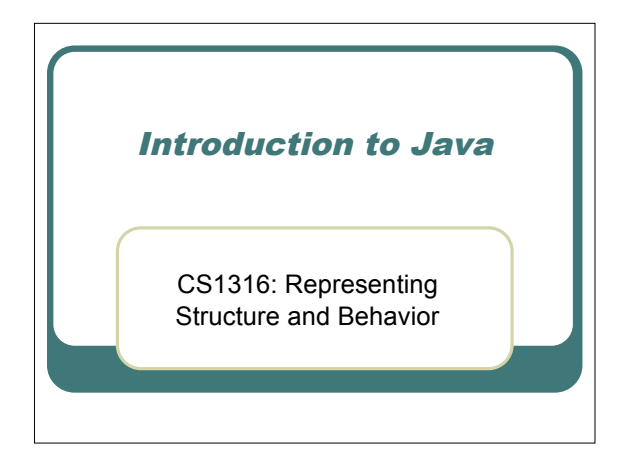

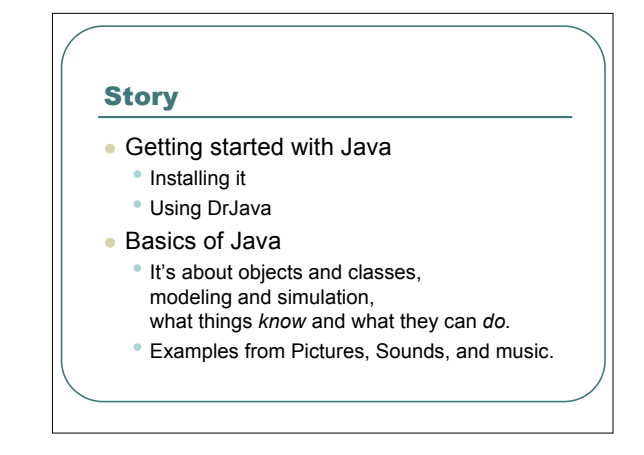

#### Things to do to get started

- Download and install JDK (Java Development Kit)
- Download and install DrJava
- Download JMusic
- Download the Java source files for class
- Then, tell Java where to find the JMusic and Java source files.

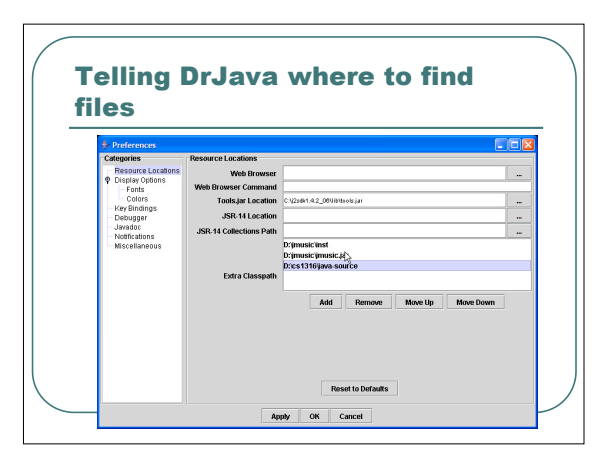

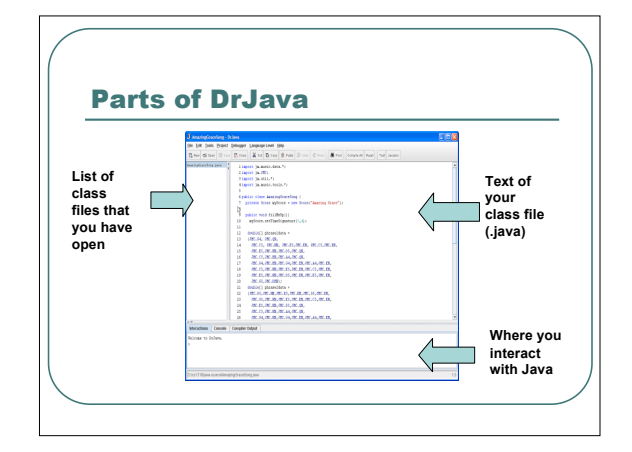

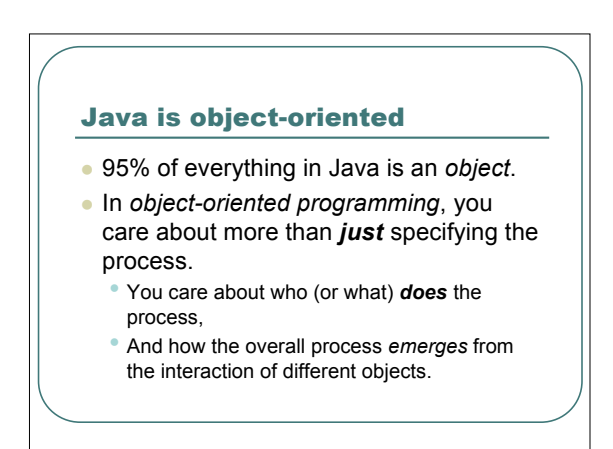

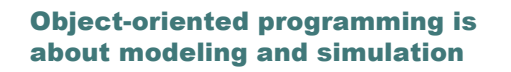

- The whole idea of object-oriented programming is to create a *model* of the part of the world (real or imaginary).
- **Creates constraints:** • The real world doesn't have one set of rules/steps. (
	- You don't write one big program. • In the real world, no one *knows* everything, no one
	- can *do* everything. • Each object has it's own things it knows and things it
	- can do.

# Variables in Java know their types

- Variables in Java know the kinds of things (values) they can hold.
- Objects in Java are organized into *classes*. • <sup>A</sup> class specifies what *all* the objects of that class *know* and can *do.*
	- All pictures can *show* themselves, even though each
- picture is different. Variables in Java are specific to particular *classes*.
- We *declare* <sup>a</sup> variable to *only* hold objects of particular classes.

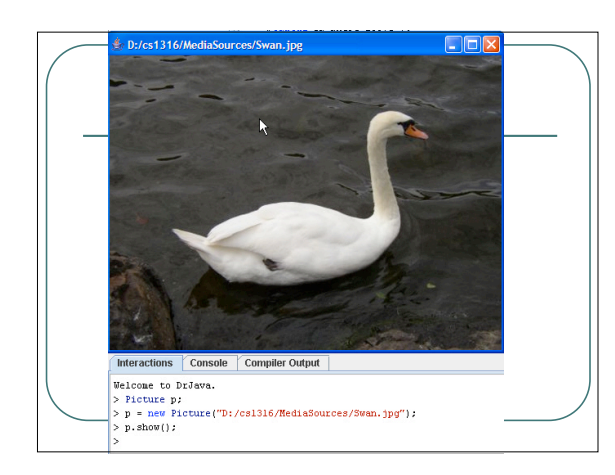

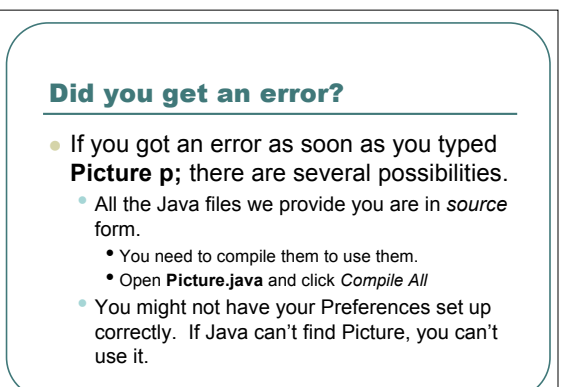

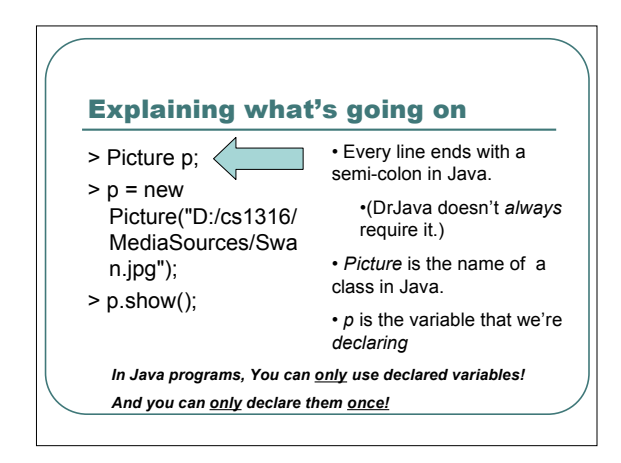

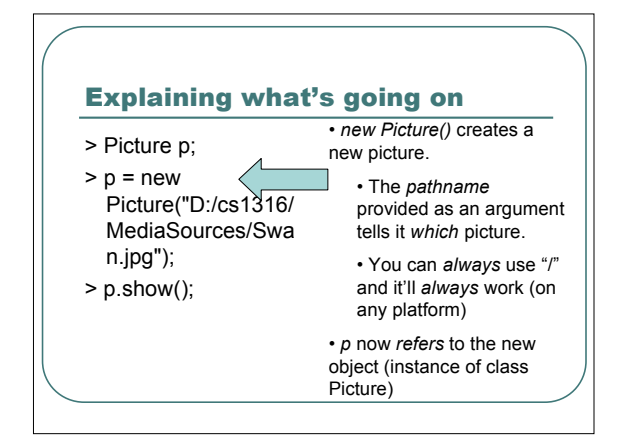

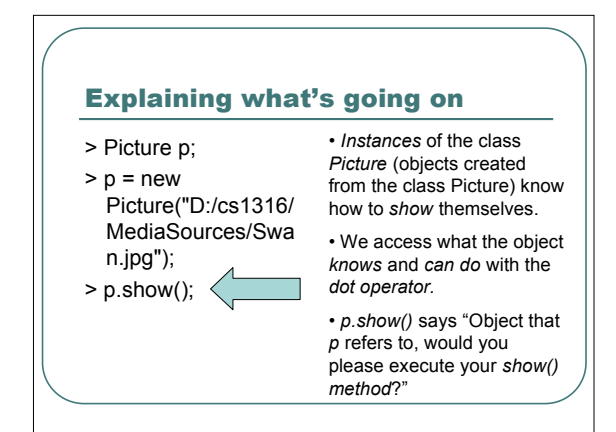

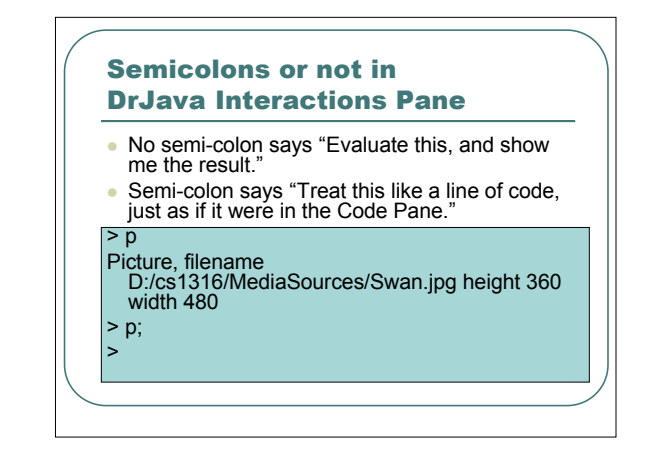

#### Summarizing the terms so-far

- Just about everything in Java is an *object*
- Objects *know* specific things and can *do* specific things
- Things they *know* are stored in variables (data)
- Things they can *do* are grouped into *methods* Think of *methods* as "functions known only to instances of that class."
- Objects are *instances* of a given *class* in Java. All the instances know the same things and can do the
- same things. Variables are specific to a given class, and can only *refer* to objects of that type.

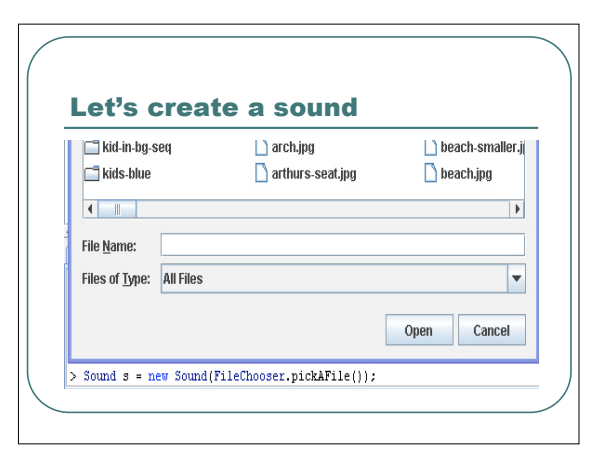

# Explaining what's going on

- 
- > Sound s = new<br>Sound(FileChooser.pickAFile());
- $>$  s.play();
- We can create an object *as* we declare the variable.
- *FileChooser* is an object that knows how to *pickAFile()* which puts up <sup>a</sup> file picker and returns <sup>a</sup> string.
- Instances of the class *Sound* know how to *play*, thus *s.play()*

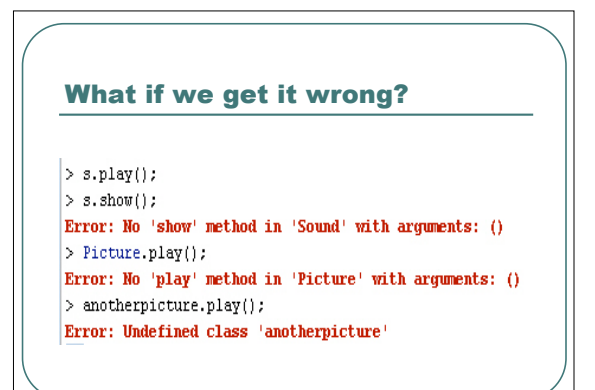

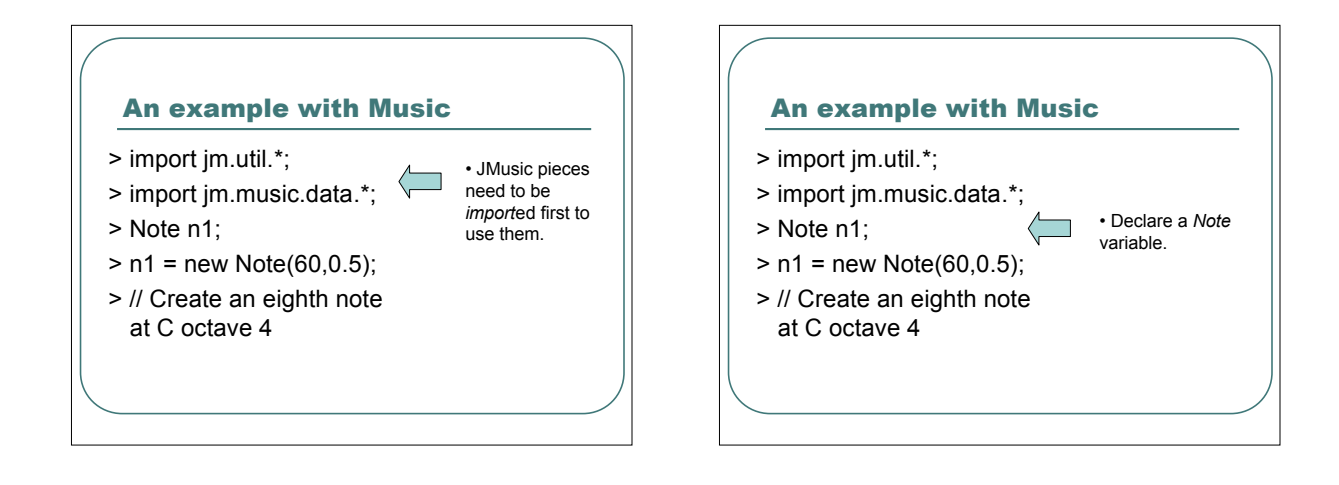

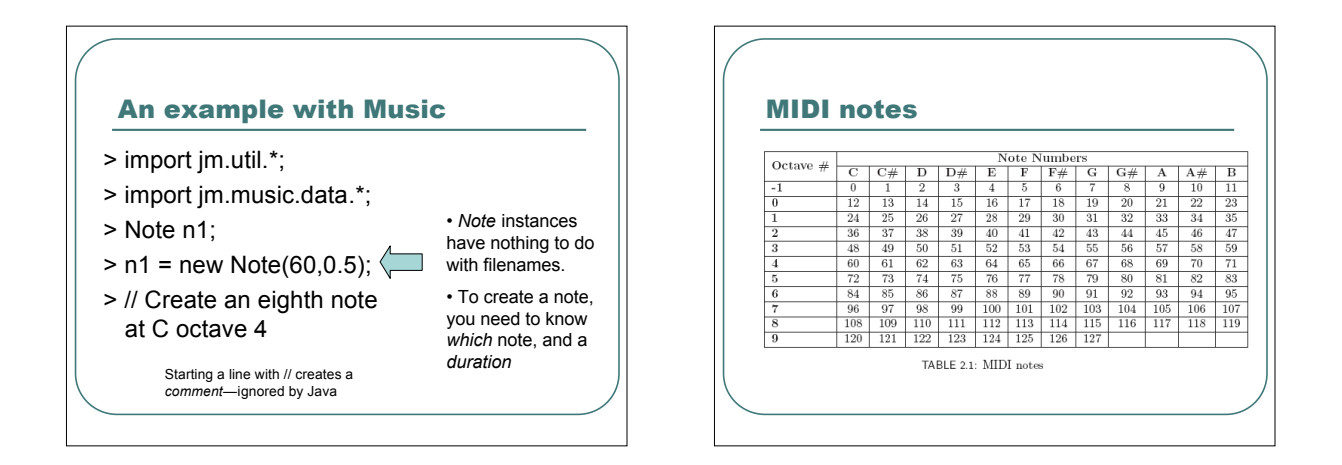

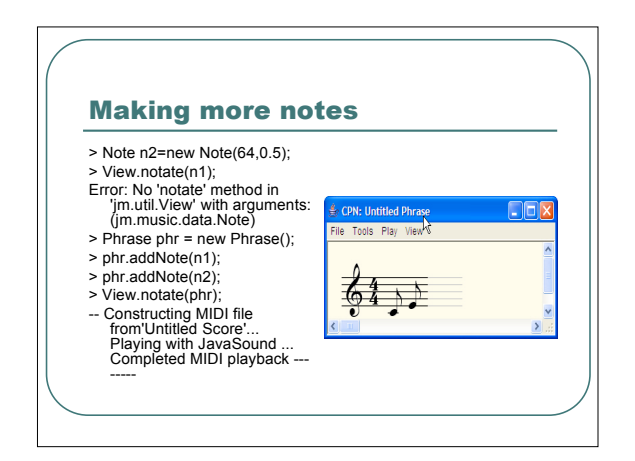

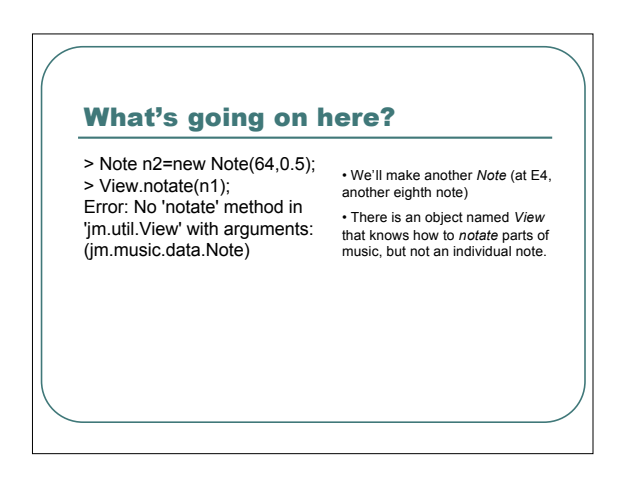

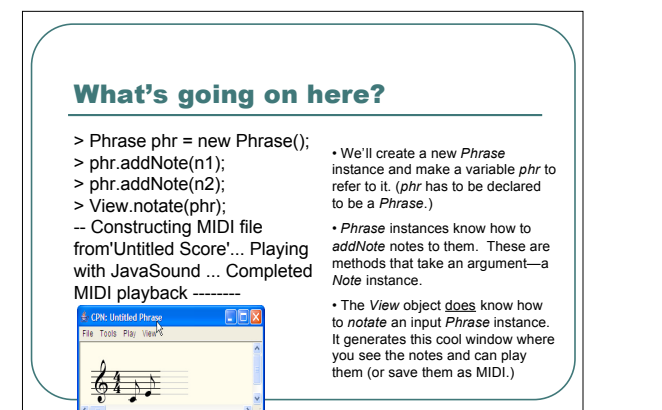

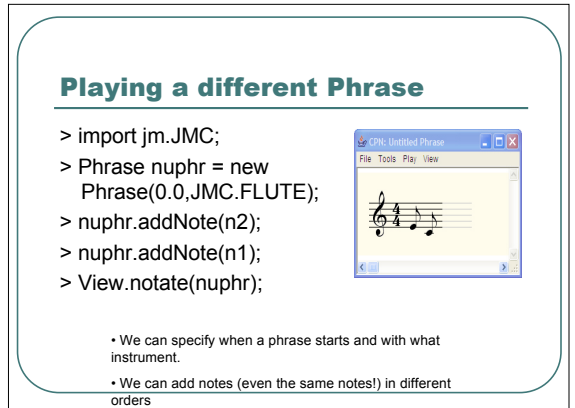

#### Modeling Music

- The JMusic package is really *modeling* music.
	- Notes have tones and durations.
	- Musical Phrases are collections of notes in <sup>a</sup> sequence.
	- We can play (and View) <sup>a</sup> musical phrase.
		- <sup>A</sup> phrase doesn't have to start when other phrases do, and a phrase can have its own instrument.

# Objects know things and can do things

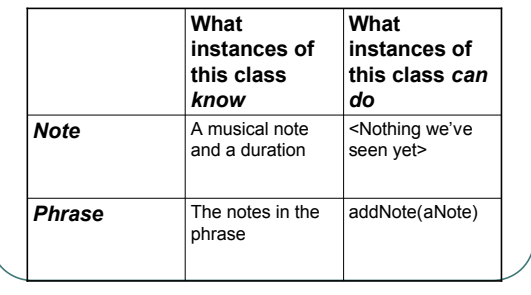